Mon Valley Works ICD, One South Linden Street, Duquesne, PA 15110

# Mon Valley Works **Fall 2018 ICD Training Schedule**

**REGISTER TODAY www.monvalleyicd.com 412-460-0390** 

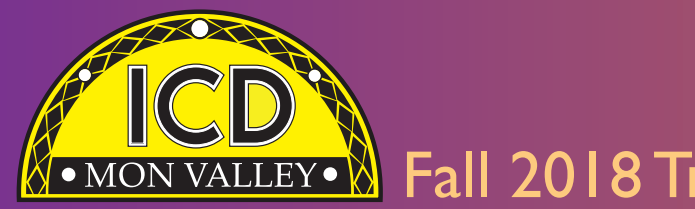

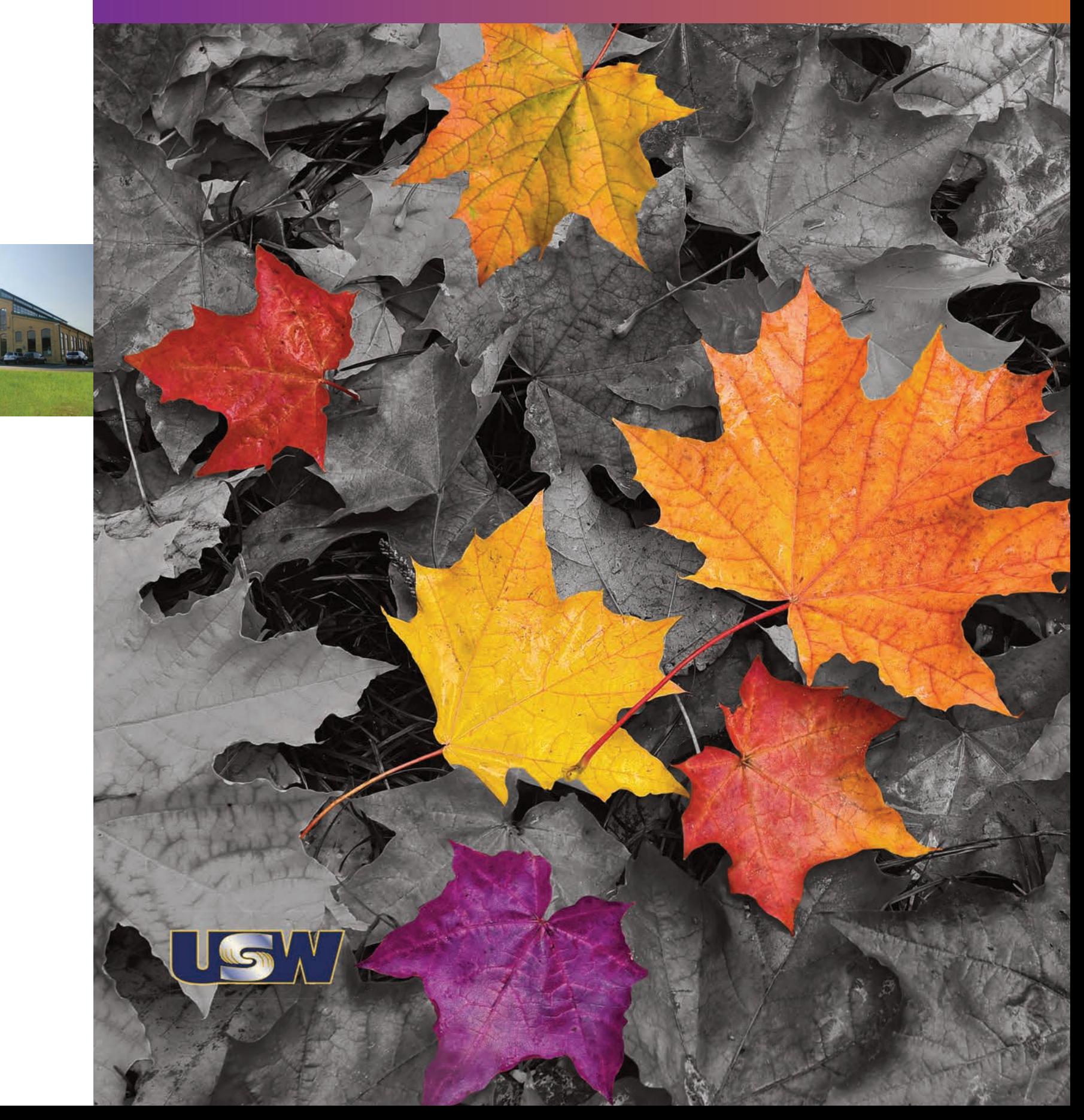

# **R** • MON VALLEY • **R** Fall 2018 Training & Education Guide

# **Custom Courses open to current active Steelworkers**

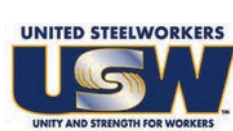

- Classes are held at the Mon Valley ICD Training Center & at area locations of Education Providers (See page 5).
- A minimum of five (5) active USW members must be enrolled per class
- Retirees and Spouses may participate as per the ICD Policy guidelines
- Members are limited to 2 Personal Development courses (in Arts/Crafts/Music, and Health/Fitness/Recreation) per year (maximum of \$1250 per participant).

### **Tuition Assistance:**

All USW members employed by U. S. Steel are eligible to receive up to \$1,800 annually in tuition assistance toward an approved, accredited program.

Students actively pursuing education for career advancement through an accredited degree program may qualify to combine their funds up to \$3800 per year until completion. Contact the ICD Coordinator to complete an Issuance 14 EDP (Educational Development Plan) to begin the approval process.

Many new courses are<br>being offered this Fall!<br>Look for the "New" symbol<br>next to courses such as Gazebo Building, Welder Qualification, Managing Medicare, Excel-Basic Plus, and more!

### **Register online @ www.monvalleyicd.com**

**or contact your ICD Coordinator 412-460-0390** or **info@monvalleyicd.com**

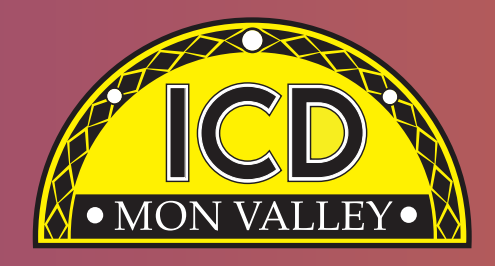

Beginning in 2018, the ICD will produce a Spring and Fall Schedule of Training and Education (Custom Courses) in a full-size catalog. Registration will be online through the website or by calling the ICD. Additional classes and events may be added and will be posted on the website.

### **Many new courses are being offered this Fall!** Look for the "New" symbol

412-469-0100 **Jim Wardzinski**, *Co-Chair* **Debbie Barkley,** E.T. **Matt Murrman, Clairton**  Some courses have been modified to better meet the needs of our active USW members. Class sizes are limited. **Remember to register early** 

**as class sizes are limited.**

Our Education Providers and locations are listed on page 5 and have been given a code that is listed with the course information. Any classes held at the Mon Valley ICD Learning Center will be indicated by **MV ICD.**

### **Some courses are for Active USW employees only and are noted in the course descriptions.**

# **Highlights**

### Inside this issue

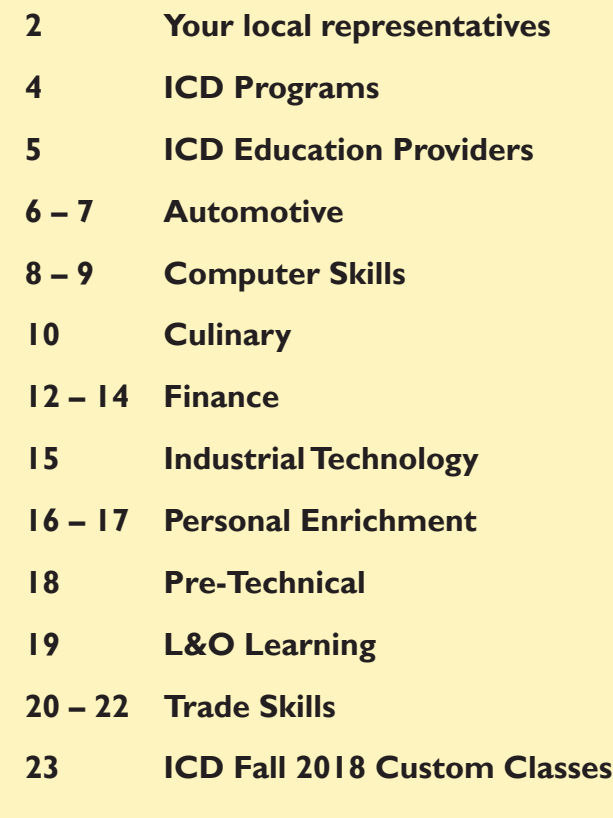

### **Coordinator 412-460-0390**

**Visit us on the web: www.monvalleyicd.com**

**Follow us on Facebook: www.facebook.com/MonValley ICD**

Mon Valley Works ICD, One South Linden Street, Duquesne, PA 15110 **www.monvalleyicd.com 412-460-0390**

**UNION USW LABEL** 

### **USW**

**Ross McClellan**, *Chair* **Bernie Hallr Jim Johnston**

**U.S. Steel Allison Pletcher**, *Chair*

### **ET Local 1219**

412-271-4555 **John Gornall**, *Co-Chair* **Don Jackson Shawn Morris**

### **Clairton Local 1557**

412-233-5672 **Don Furko**, *Co-Chair* **Robinson "Bo" Waddell Bob Mancine**

### **Irvin Local 2227**

412-469-0100 **Ryan Kieffer**, *Co-Chair* **Jack Maskil Jason Zugai**

### **Local 2227-01**

### **Mon Valley Works Institute for Career Development**

### **Local Joint Committee Members**

**Active USW employees only**

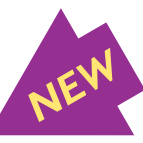

# ICD Programs

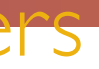

### *ICD Programs are offered to active USW employees only*

### **Pre-Learner Maintenance Training Program\* (online)**

As per the Labor Agreement, this standardized training offers employees the opportunity to acquire the necessary skills and knowledge to potentially test at a higher level in order to enter the U.S. Steel Maintenance Technician Learner program. This program is self-paced through access to online Mechanical, Electrical, or Systems Repair topics correlating to the competencies required for Maintenance Technician. Valid Email address is required. Contact the ICD Coordinator to enroll.

\* Completion of the online training does not guarantee qualification for a Maintenance Technician position or entry into the Learner Program.

### **Commercial Truck Driver (CDL) Training – Class A & B**

All-State Career School (West Mifflin, PA) offers customized training in tractor trailer driving toward obtaining a CDL license as a Class A or B operator. This 100-hour program combines classroom theory and on-the-road instruction with qualified instructors to prepare for the operator exam. Valid driver's license and physical exam will be required to obtain a CDL permit prior to training. Contact the ICD Coordinator to enroll. With more than 500 unique online classes, ToolingU provides training in an easy to navigate, interactive web-based environment. Comprehensive topics can be accessed through any internet connection 24/7 and include competencies in maintenance, engineering, welding, machining, safety and much more! One-year subscriptions are available. Contact the ICD Coordinator to enroll.

More Information about All-State Career School at www.allstatecareer.edu

### **USX Fitness Trainer Program**

### **Contact the ICD Coordinator for more information and to enroll in these ongoing ICD Programs.**

Located at the Center for Fitness and Health (Belle Vernon, PA), this 36-month program offers a well-balanced combination of nutrition education and workout techniques to develop exercise regimens and a healthy lifestyle. Professional fitness trainers provide instruction and motivation at weekly classes, scheduled multiple times and days to accommodate shift work. New classes begin quarterly. Contact the ICD Coordinator to enroll.

More information about the Center for Fitness and Health at www.myhealthplex.com

### **ToolingU Manufacturing Skills Training (online)**

Fesult in achieving their accredited diploma in Technolis (4) and the set of the set of the set of the set of the set of the set of the set of the set of the set of the set of the set of the set of the set of the set of th Known for aircraft mechanics training, PIA has expanded into Heavy Equipment Operation and Commercial Trucking. Through a negotiated program with the Mon Valley ICD, members can take 40- hour training in Heavy Equipment operation in just two weekends! PIA is also working to provide a continuous program that would result in achieving their accredited diploma in 160 hours.

Catalog of courses and more information about ToolingU at www.toolingu.com

### **Rosetta Stone (online)**

Rosetta Stone's interactive and award-winning software creates an intuitive and engaging environment for thinking and communicating in a new language.

The Rosetta Stone web-based program is a 1-year subscription to one of 24 languages offering training in Reading, writing, speaking, and listening skills including Speech recognition technology. Lessons can be accessed through mobile Apple and Android devices. Contact the ICD Coordinator to enroll.

# Education Providers

Education Provider codes (referenced in the course information) are in **bold** with class location address listed below. (MV ICD) indicates classes held at the Mon Valley ICD Learning Center

**(CCAC) Community College of Allegheny County – South Campus** 1750 Clairton Blvd Route 885 West Mifflin, PA 15122 **www.ccac.edu**

CCAC offers both credit and non-credit courses at their four main campuses as well as area centers throughout Allegheny County. As an accredited institution, most CCAC courses are approved for Tuition Assistance and eligible for Issuance 14 reimbursement. Through their Workforce Development program, CCAC continues to provide quality training through custom courses as well as online learning.

### **(DEC) Douglas Education Center**

130 7th Street Monessen, PA 15062 **www.dec.edu**

Douglas Education Center continues to transform itself by offering education and training to meet today's career opportunities. From their globally renown creative programs to health care and skilled trades, DEC offers accredited programs as well as ICD custom courses at their fascinating campus in downtown Monessen.

### **(IR-2227) Local Union 2227 Hall**

1301 Phillip Murray Road West Mifflin, PA 15122

### **(PIA) Pittsburgh Institute of Aeronautics**

Heavy Equipment Range 1200 Lebanon Road West Mifflin, PA 15122

### **(PTA) Professional Training Associates, Inc.**

46 S. Linden St. Duquesne, PA 15110

Professional Training Associates is a leading provider of environmental health and safety training, specializing in OSHA and EPA required courses such as those governing asbestos and lead activities.

### **(SC) Steel Center for Career & Technical Education**

565 N. Lewis Run Road Jefferson Hills, PA 15025 **www.steelcentertech.com**

> A long-time partner with the Mon Valley ICD, Steel Center has provided custom courses in a variety of interests from culinary and automotive, to construction trade skills. In addition, they offer accredited Adult Education programs in Nurses Aid, Practical Nursing, and Pennsylvania State Inspection and Emissions Certification.

They also collaborate with Ed2Go, offering online training of an array of topics.

### **(WC-ATC) Westmoreland Community College – Advanced Technology Center**

1001 Technology Drive Mt. Pleasant, PA 15666 **www.westmoreland.edu**

Westmoreland College's state-of-the-art Technology Center provides experiential learning relevant to today's industries. Credentialed courses are offered in Welding, HVAC, Machining, Design, and Industrial Maintenance. Additionally, custom courses are offered in partnership with the Mon Valley ICD throughout the year.

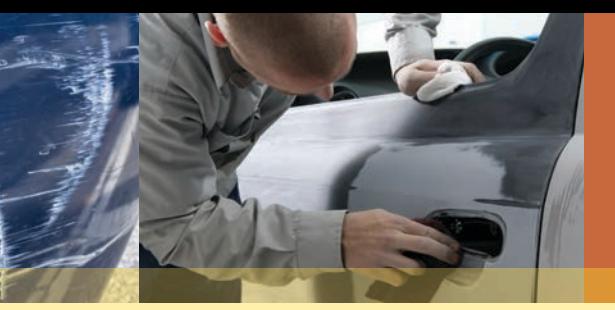

# Automotive

### **Auto Detailing**

This course will teach the proper way to clean a car from the inside out including detailing the engine compartment. Topics will include interior as well as exterior cleaning through demonstration & hands-on experience. Class size limited to 8.

### *Choose only one series*

### **SC Room 115**

Tuesdays 11/27 & 12/11 4:30 – 8:30 2 sessions Chuck Hicks

**Auto Mechanics for Beginners**<br>This is a demonstration-based class for the student who wants to learn basic automobile maintenance. Learn how to change brakes, tires, oil, bulbs and batteries along with an introduction to basic engine and transmission systems. Class size limited to 8. *Choose only one series*

**Wednesdays** 10/10 & 10/17 4:30 – 7:30 2 sessions Bob Immel

> Thursdays 11/29 & 12/13 4:30 – 8:30 2 sessions Chuck Hicks

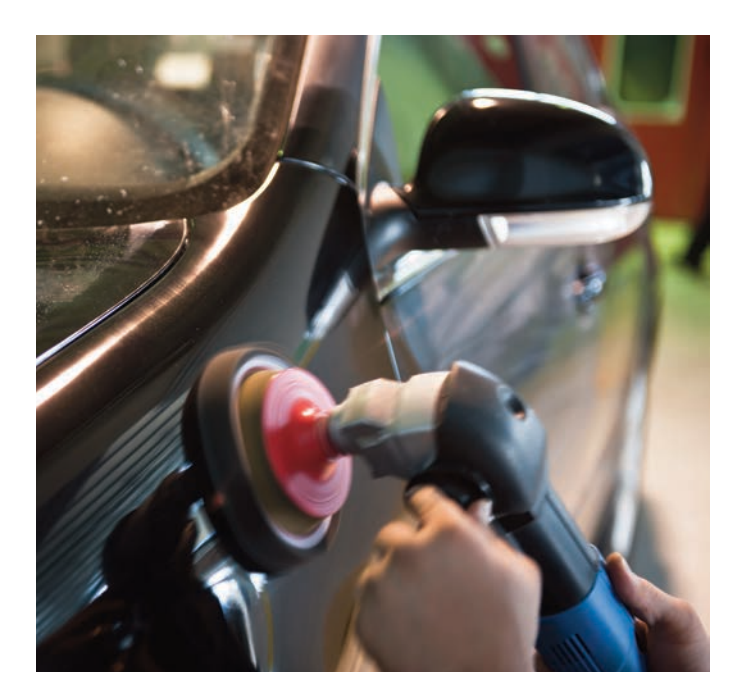

 $6<sup>°</sup>$ 

**Tuesday** 11/6 & 11/13 4:30 – 7:30 2 sessions Bob Immel

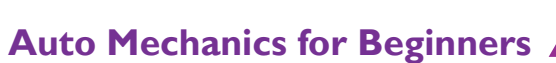

### **SC Room 112**

### **Auto Body Repair**

This course will explain how to repair minor auto body dents & structural damage. Other topics include using different types of paints & primers & how to apply new epoxy products for gluing plastic. Painting techniques including clear coating will be covered. (All supplies included except paint and clears.) Class size limited to 8. *Choose only one series*

### **SC Room 115**

Alternating Tuesdays 10/2, 10/16, 10/30, 11/13  $4:30 - 8:30$ 4 sessions Chuck Hicks

Alternating Thursdays 10/4, 10/18, 11/1, 11/15 4:30 – 8:30 4 sessions Chuck Hicks

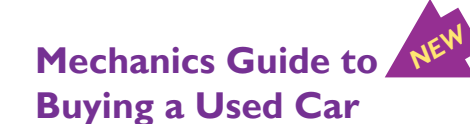

Buying a used car can be a stressful experience. Participants in this course will gain valuable "insider" knowledge in their search for an affordable, safe and reliable vehicle. Learn how to identify defective automobiles with obvious mechanical problems and avoid costly repairs. Class size limited to 8.

### **SC Room 112**

Thursday 11/15 4:30 – 7:30 1 session Mike Castelli

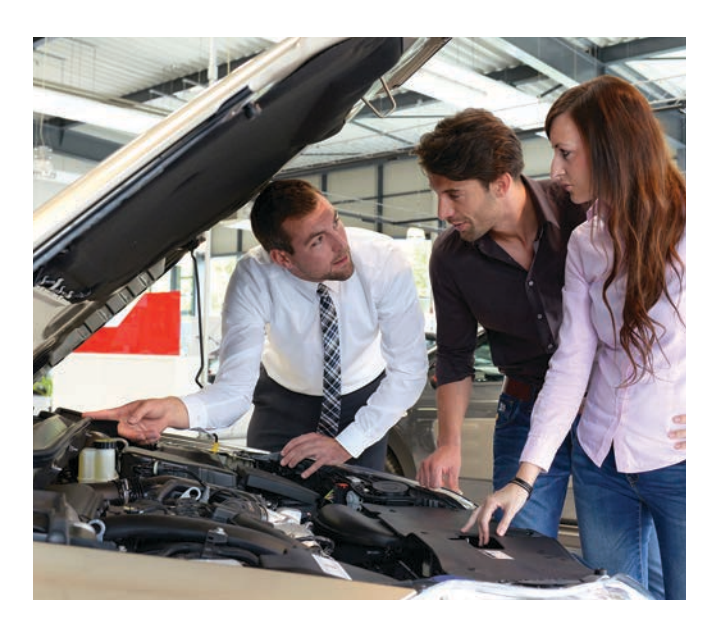

*NEW*

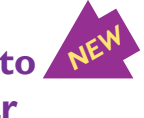

### **2018-19 Emissions & PA Safety Inspection Certifications at Steel Center**

Register by phone to Cheryl @ 412-469-3200 x 2512 or contact the Mon Valley ICD

*Active USW employees only: Please advise you are an ICD participant when registering with Steel Center*

Motor vehicle pollution control systems in vehicles subject to emissions testing are required to be tested once during the period for which vehicle registration or renewal is issued. Upon successful completion of this course & testing, individuals will earn the PA Emissions Inspector Certification. Students must be at least 18 years old to become a certified inspector and must possess a valid PA driver's license. Class size limited to 5.

### *Choose only one series*

### **SC Room 119**

Wednesday & Thursday 9/26 & 9/27 Wednesday & Thursday 11/7 & 11/8 Wednesday & Thursday 1/16 & 1/17, 2019  $5:00 - 9:00$ 2 sessions

### **PA Safety Inspection** Active USW employees only

### **Emissions Inspection – Active USW employees only**

This course will certify individuals as PA State Inspection Mechanics. Course content includes hands-on instruction in the proper use of tools & equipment to perform a safety inspection as well as discussions on inspection procedures & vehicle code regulations. Students must be at least 18 years old & possess a valid PA driver's license. Class size limited to 5.

### *Choose only one series*

### **SC Room 119**

Tuesdays & Thursdays 10/2 to 10/11 Mondays & Wednesdays 1/7 to 1/16, 2019 5:00 – 9:00 4 sessions

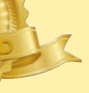

### **Computer 101**

Get comfortable using a mouse, keyboard, & understanding the various parts of a computer. Learn what an operating system is & how to navigate onto the Internet through various web browsers. This is a great introduction for those with little or no computer experience. Class size limited to 10.

### *Choose only one session.*

### **SC Computer Lab A**

Monday 10/8  $6:00 - 9:00$ 1 session Peter Dye

Thursday 11/8  $600 - 900$ 1 session Peter Dye

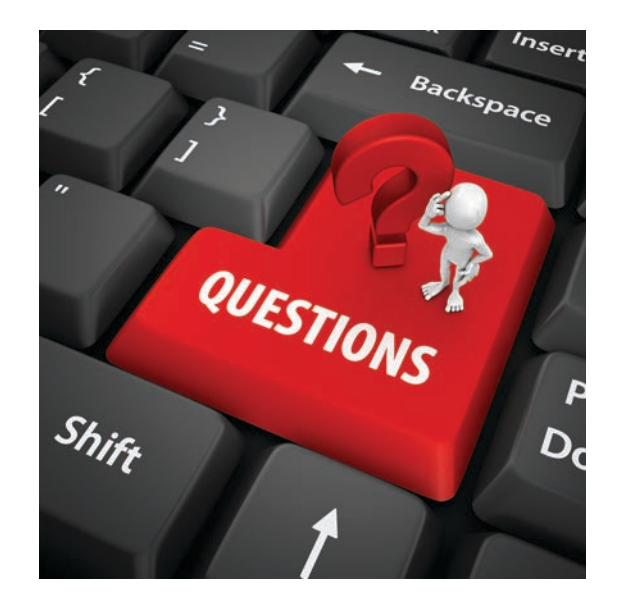

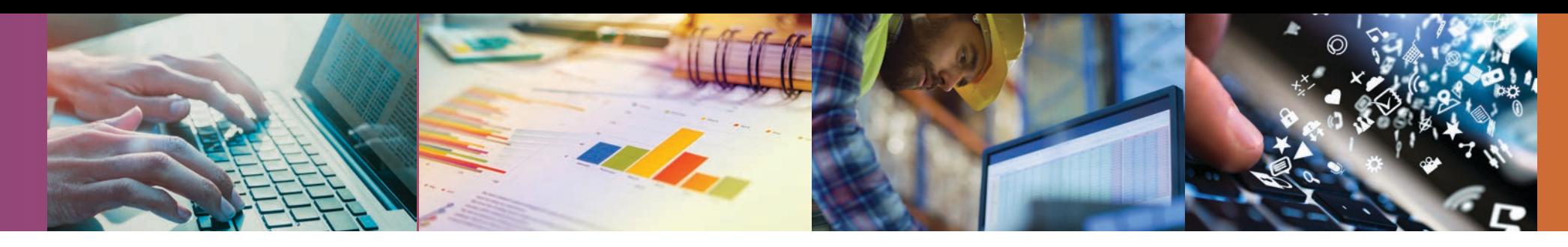

# Computer Skills

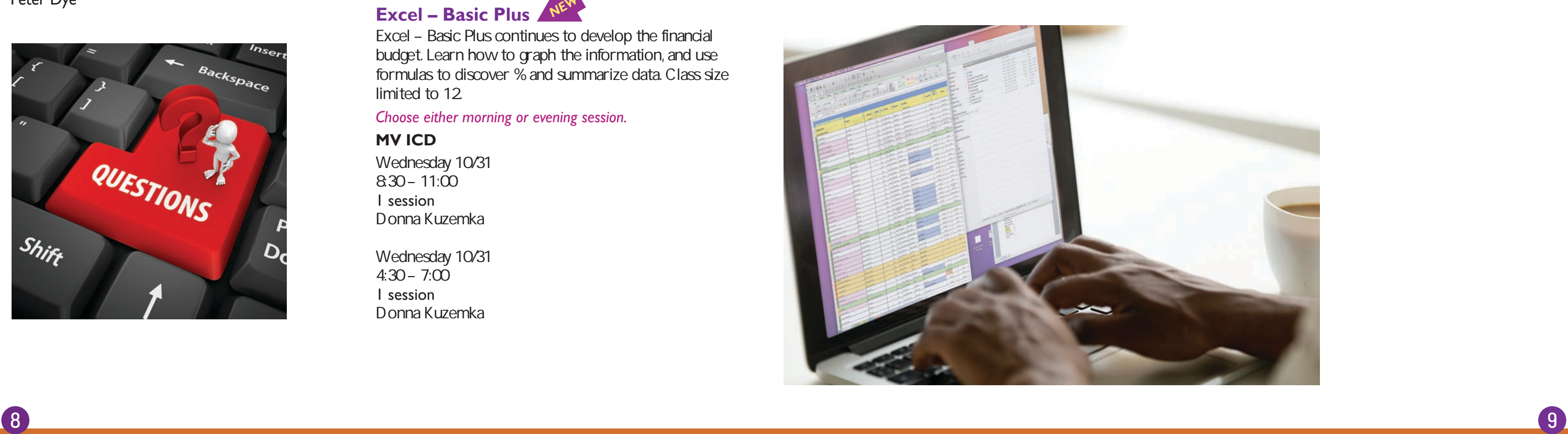

### **Introduction to Windows 10**

Students will get a basic introduction to Windows 10, the newest, most powerful operating system from Microsoft. Discover what's new & how to navigate its features and functions. Class size limited to 10.

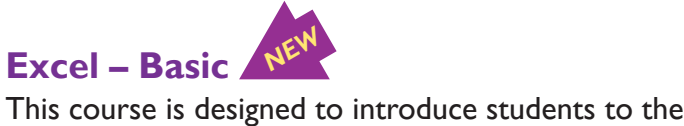

### *Choose only one session.*

### **SC Computer Lab A**

Monday 10/22  $600 - 800$ 1 sessions Peter Dye

Thursday 11/15  $600 - 800$ 1 sessions Peter Dye

basic concepts of Excel, and spreadsheet building. Students will work on setting up a spreadsheet to track their financial budget using simple functions and features in Excel. Class size limited to 12.

*Choose either morning or evening session.*

### **MV ICD Computer Lab A**

Wednesday 10/24 8:30 – 11:00 1 session Donna Kuzemka

Wednesday 10/24  $4:30 - 7:00$ 1 session Donna Kuzemka

budget. Learn how to graph the information, and use formulas to discover % and summarize data. Class size limited to 12.

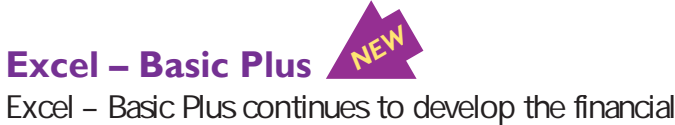

### *Choose either morning or evening session.*

### **MV ICD**

Wednesday 10/31 8:30 – 11:00 1 session Donna Kuzemka

Wednesday 10/31 4:30 – 7:00 1 session Donna Kuzemka

2016 environment and basic word processing.

Students will create a simple document and learn to use rudimentary word processing techniques. Class size limited to 12.

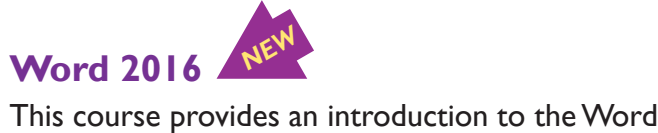

*Choose either morning or evening session.*

### **MV ICD**

Wednesday 12/19 1 session Donna Kuzemka 8:30 – 11:30

Wednesday 12/19 1 session Donna Kuzemka 4:30 – 7:00

### **SC Room 200**

Wednesday 10/17 5:00 – 9:00 1 session Chef Adam Mika

Wednesday 11/14  $5:00 - 9:00$ 1 session Chef Adam Mika

of our time (Breakfast + Lunch), but the same old bacon and egg recipes can get somewhat old. It's a great time to learn some new recipes, including upgraded versions of old standards, and put some punch in your next brunch! Class size limited to 10

### **SC Room 200**

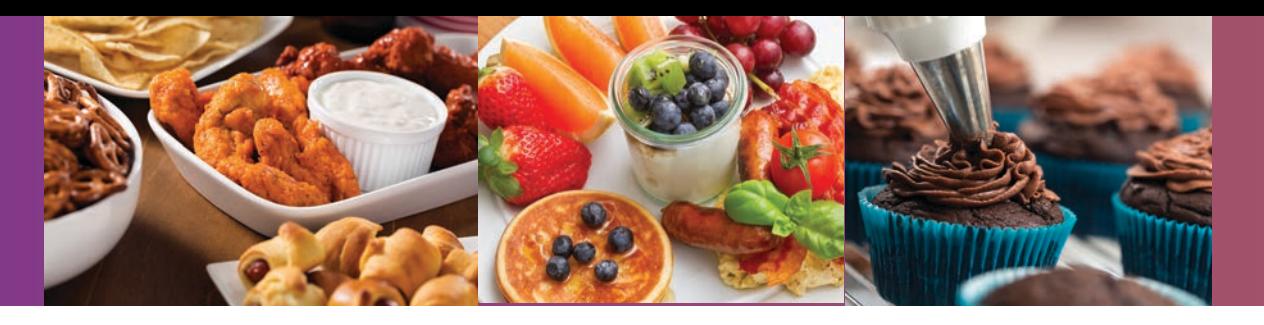

# Culinary

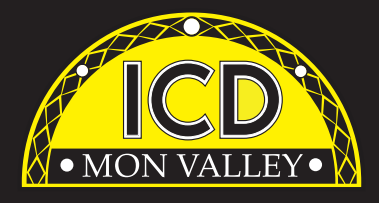

### **Tailgate Favorites** *NEW*

Tailgate Favorites<br>Get ready for game day! Prepare the most delicious tailgate-style food with quick and easy recipes that will impress your party guests!Class size limited to10.

### **The ICD is here for you.**

At the ICD, we understand that continuous learning positively enhances both your work & personal life experiences.

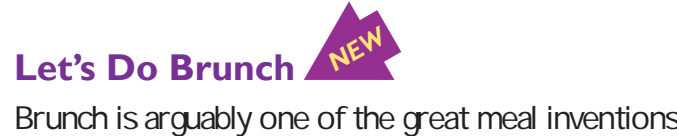

**Cupcakes!**<br>Discover the art of baking and decorating cupcakes for any occasion. Cupcakes have become so popular they have replaced traditional cakes in some cases. There is no limit to how creative you can get and your guests are sure to appreciate your effort in these delicious desserts.

> Through ICD programs, you can explore your individual interests from culinary & DIY projects to managing your finances and health. Expand & strengthen your job skills by learning new technologies or engage in higher education opportunities – all possible through your ICD benefit!

*Learning. Your benefit for Life.*

**Check the ICD website regularly; information & additional classes may not appear in the current printed catalog.**

**www.monvalleyicd.com**

**ICD is on Facebook: www.facebook.com/ MonValley ICD**

# **Cupcakes!** *NEW*

Class size limited to10.

### **SC Room 202**

Thursday 10/11 5:00 – 9:00 1 session Stacy Caudill

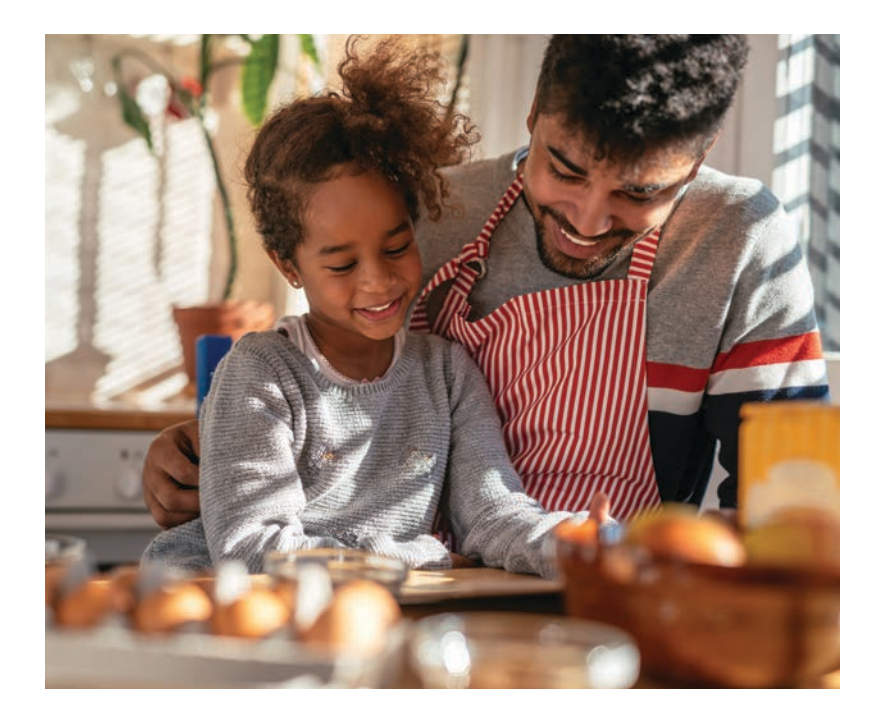

# Home Project

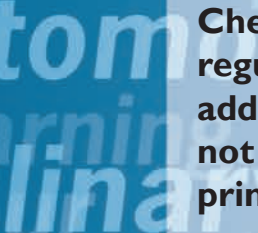

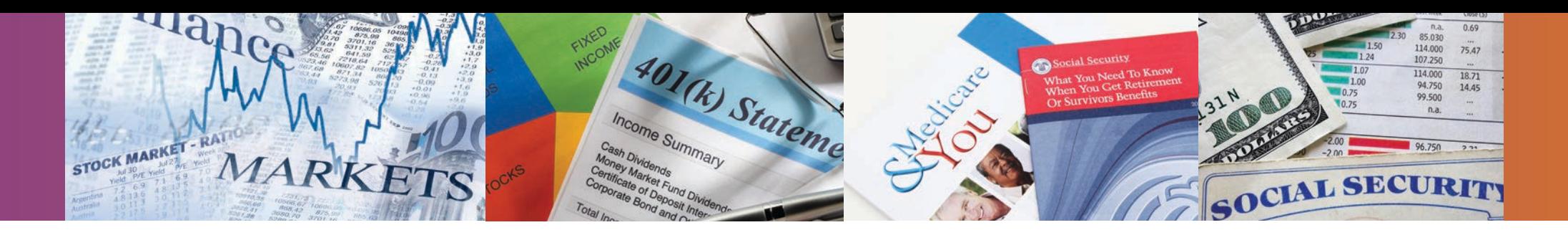

# i ii idi ilt

### **10/31 – Class 1:**

### **Introduction – Investment Plans**

The difference between Traditional 401k & Roth 401K. What are the advantages of tax deferred investments? How to make tax-free withdrawals after retirement.

### **11/1 – Class 2:**

### **Mutual Funds and Index Funds**

Learn about Mutual Funds, their different types & how to analyze Fidelity Funds in your 401k or an IRA. Class also covers market trends & the best time to invest in stocks and bond funds.

### **11/7 – Class 3:**

### **U.S. Steel Stock Method**

Learn how to get better returns investing in U.S. Steel Stock based on its cyclical pattern rather than just buy and hold.

### **11/8 – Class 4:**

### **Sector Funds**

Learn how to choose & invest in the correct market This method has eclipsed all other mutual funds over the last 20 years.

### **11/14 – Class 5: Stock Market Lingo and ETF's**

Learn how to trade stocks using Market, Limit, & Trailing Stop Orders plus how to Short Stocks. Different types of Exchanged Traded Funds & their investment advantages will also be covered.

### **11/15 – Class 6:**

**Widely-Held Stock & Portfolio Design**  Taking Advantage of undervalued stocks & mutual fund window dressing. Learn to design a portfolio for your investment goals.

### **Understanding & Optimizing Your Investment Choices**

This 18-hour seminar/workshop will explain simple, successful investment techniques that historically have produced average annualized returns that outperform the market. There are no pre-requisites required to attend the class. Participants will perform in-class exercises where they will learn how to choose the best mutual funds & stocks for their Traditional & Roth 401k, IRA/Roth IRA & Standard Brokerage Accounts. Class size limited to 20.

*Choose either morning or evening series*

### **MV ICD**

6 sessions Trish Nelson

Wednesdays & Thursdays 10/31 to 11/15 4:00 – 7:00 6 sessions Trish Nelson

**Spouse permitted to attend with active Union member registration. Retirees are not eligible.**

### **No Broker, No Selling. This is an Educational Only Program!**

*This class has been immensely well received by the USW and consistently ranks among the top classes offered by ICD!*

### **Presented by Educational Investor Services**

### **MV ICD**

Tuesday 10/9  $4:00 - 6:00$ 1 Session Gary Boatman

### **Social Security for Boomers**

Wednesdays & Thursdays 10/31 to 11/15 8:30 – 11:30 **Active USW employees only**

> Social Security is a very important retirement asset, but most people don't fully understand how this system operates. This workshop will offer information on making the right retirement choices, benefits you may not be aware of & multiple ways to collect Social Security. Spouses are encouraged to attend. Class size limited to 20.

available for people beginning at age 65. This program has lots of deductible and co-pays which can cost thousands of dollars every year. Attend this workshop to learn what you need to know about Medicare and how to control medical costs in retirement. Class size limited to 20 This informative workshop looks at all the main elements of retirement planning; coordinating Social Security choices, health care, tax planning & more. Explore the key areas fundamental to insuring your retirement is the best it can be – including having a trusted advisor to help you find solutions that work for you! Class size limited to 20.

### **Managing Medicare** Managing Medicare<br>
Medicare is the government health care program *NEW*

### *Choose one session*

### **MV ICD**

Tuesday 10/23 3:30 – 5:00 1 Session Gary Boatman

Tuesday 10/23  $5:30 - 7:00$ 1 Session Gary Boatman

### **New Generation Retirement Planning**

### *Choose one session*

### **MV ICD**

Tuesday 11/13 3:30 – 5:00 1 Session Gary Boatman

Tuesday 11/13 5:30 – 7:00 1 Session Gary Boatman

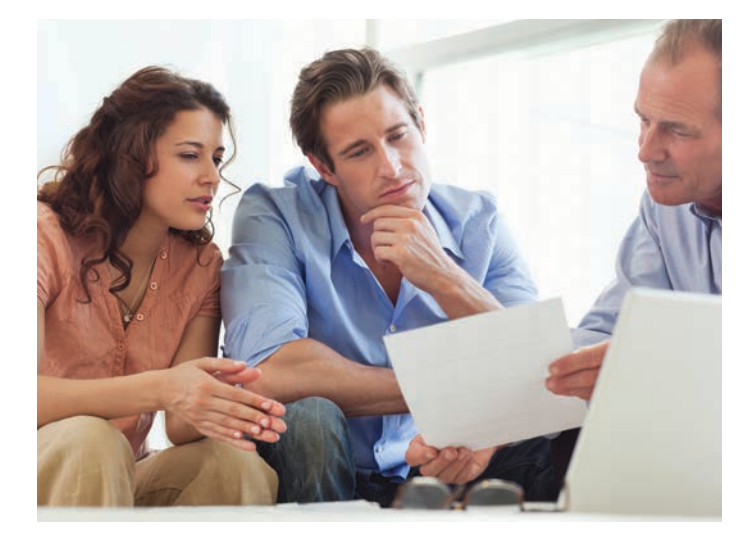

### **Presented by Gary Boatman, Boatman Wealth Management, LLC**

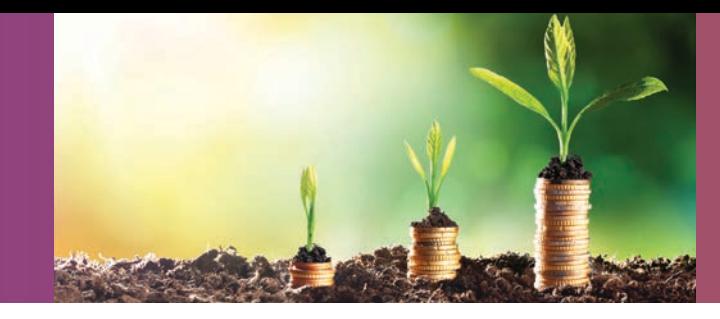

# **Finance**

### **Introduction to MasterCAM**

MasterCAMA dvanced builds on the skills you developed in the introductory course and expands your knowledge of this key machining software. In this course, you will construct MasterCAM plans and programs as you develop modifications and back up procedures to program the CNC machine. Class size limited to 10.

Mondays 10/8 to 10/29  $5:00 - 8:00$ 4 sessions George Slezak

## **Advanced MasterCAM**

This introductory course will equip you with the tools needed to begin programming and using CNC machines. You will navigate through the MasterCAM basics as you create and run tool paths and test your programs while learning the menu structure and time-saving shortcuts. Class size limited to 10. **WC-ATC Active USW employees only AutoCAD Fundamentals**<br>This course is designed to introduce the basics of the AutoCAD software; understanding the methods of creating and editing drawings using computer aided design. Essential concepts include navigating the user interface; basic drawing, editing, and viewing tools; organizing drawing objects on layers; inserting reusable symbols. Class size limited to 10.

opportunities, like Rosetta Stone, and some offer discounted rates!

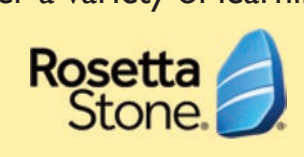

Mondays 11/5 to 11/25  $5:00 - 8:00$ 4 sessions George Slezak

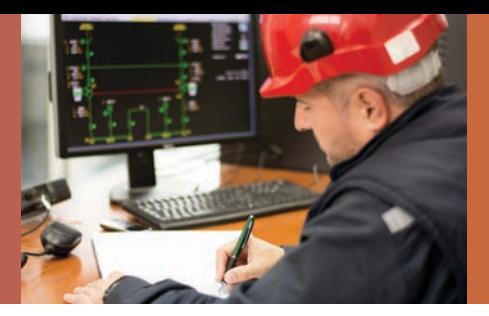

### **AutoCAD Fundamentals** *NEW*

Monday 10/8 to 11/26  $5:00 - 8:00$ 8 sessions Amber Long

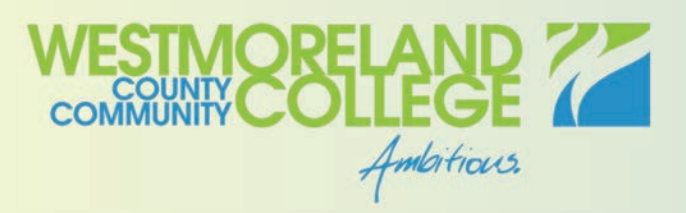

### **WC-ATC Active USW employees only**

Enroll directly with Westmoreland College and use Tuition Assistance for education or career building classes.

**WC-ATC Active USW employees only**

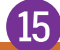

### **LIFELONG LEARNING FOR USW MEMBERS**

The National ICD organization has approved a number of Education Providers who offer a variety of learning

Details are available at **www.icdlearning.org,** under the **Resources Tab > Educational Partners.** 

And while you're there, explore more information on the history of the ICD, News from the Field, and how to apply for the Tino Fulimeni Memorial Scholarship.

# Industrial Technology

### **Debt Free living**

Wouldn't it be wonderful to keep your entire monthly paycheck in your own pocket?

Learn how to achieve zero balances on credit cards, eliminate auto and home loans, and feel empowered to have financial freedom. You can achieve these goals through simple math and the benefit of an experienced instructor with years of success. Bring your personal debt information for private use in class exercises that will move you from classroom to "paid in full". Class size limited to 12.

### **MV ICD**

 $\overline{14}$ 

Monday 10/22 4:30 – 7:30 1 Session Linda Banks

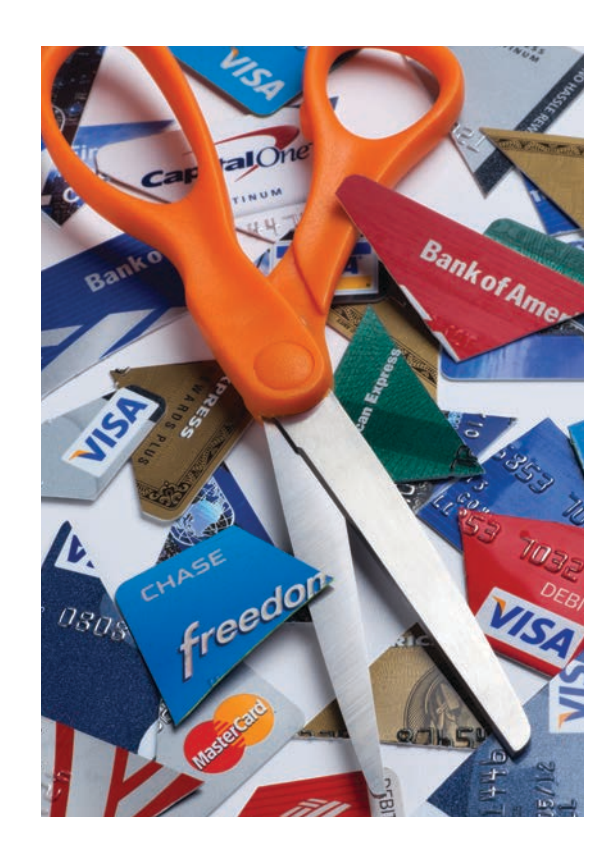

Westmoreland College offers additional non-credit courses through their Continuing Education Fall program.

**www.westmoreland.edu**

### **Stained Glass I**

Whether you're new to Stained Glass or have some previous experience, this class will challenge students in this creative art.

Choose your pattern and glass, and learn techniques including glass cutting, grinding and soldering through small projects including a night light and sun catcher. More knowledgeable students can improve their skills through multi-piece patterns and pop up forms. All materials will be provided. Class size limited to 12.

### **MV ICD**

Mondays 10/15 to 11/12 4:00 – 7:00 5 sessions Liz Fortunato

dimensional hinged box. Choose between a decorative jewelry box or themed gift box. All materials will be provided. Class size limited to 12.

### **MV ICD**

Mondays 11/19 to 12/17 4:00 –7:00 5 sessions Liz Fortunato

**Halloween Hand NEW**<br>In this Halloween Extravaganza special class offering learn how to make an exact replica of your own hand with a body safe mold making material. Capture every realistic detail in wax, adding colors, inclusions and a wick to make your one of a kind creepy hand candle. Class size limited to 12.

### **Neck & Back Pressure Point Therapy** B NEW

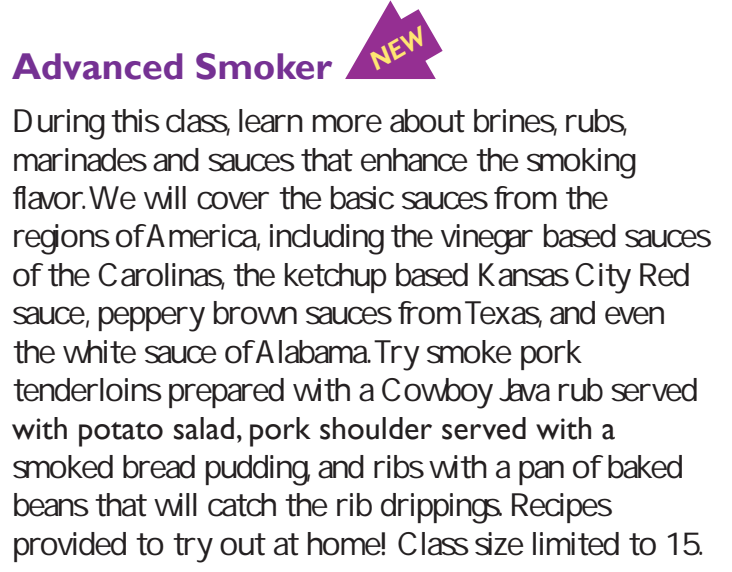

### **Advanced Smoker** *NEW*

Monday 11/12 5:00 – 9:00 1 session Madeline Sweder

*Choose either morning or evening series*

### **MV ICD**

Wednesday 10/3 to 10/17 8:30 – 11:30 3 sessions Jeff Berghoff

Wednesday 10/3 to 10/17  $4:00 - 7:00$ 3 sessions Jeff Berghoff

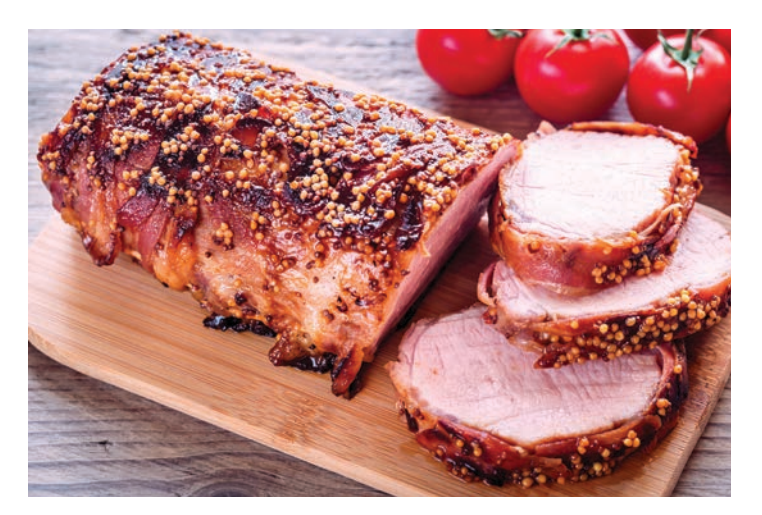

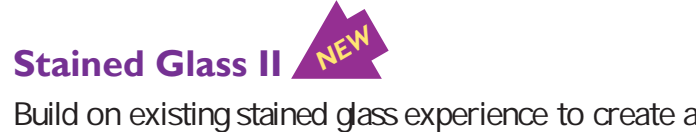

### **MV ICD**

Wednesday 10/24  $4:00 - 8:00$ 1 session Liz Fortunato

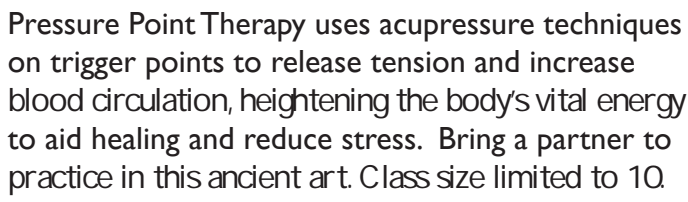

### **SC Room 208**

Monday 10/15 5:00 – 9:00 1 session Madeline Sweder

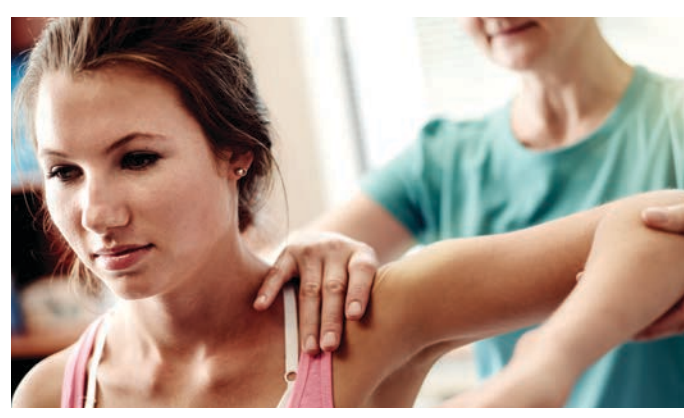

### **Halloween Hand** *NEW*

Stretch away stress! Carve out time to reduce and relieve body tension through guided stretches and relaxation techniques. Feel the immediate benefit and continue to feel better with regular stretching. Students should wear loose clothing for ease of movement. Class size limited to 10.

### **SC Room 208**

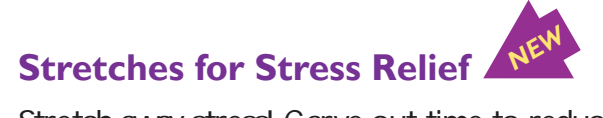

Learn to design and personalize holiday and special occasion cards using computer software. Fun graphics and photos will turn these cards into keepsakes for family and friends to treasure for years to come! Class size limited to 10.

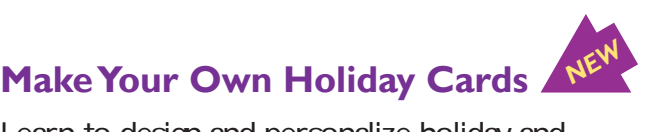

### **SC Room 206**

Mondays 11/12 & 11/19 5:00 – 9:00 2 sessions Scott Kane

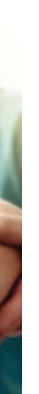

**in** 

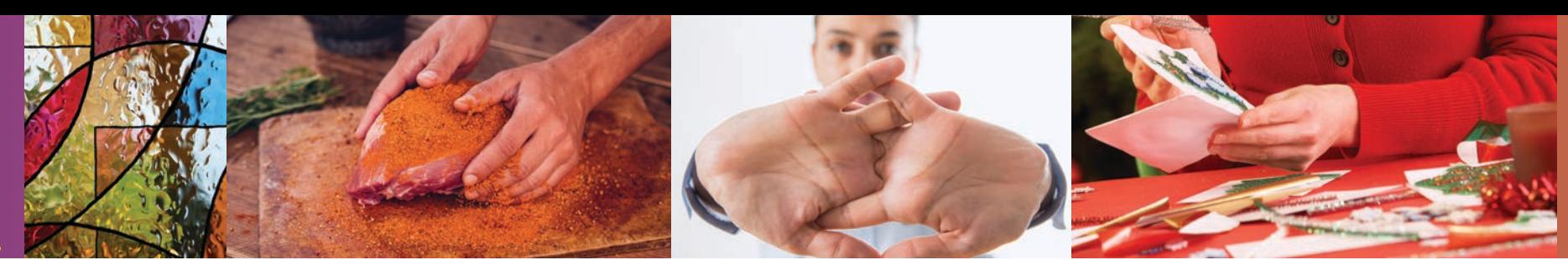

# Personal Enrichment

*NEW*

### **Basic C Programming**

JobLink released its App for iPhone during the summer You can learn the basics of C programming while applying the knowledge to a real life task.

Tuesday 10/30 to 11/13 (3 weeks) 9:00 – 12:00 noon or 3:00 – 6:00 JobLink: Bill Needles

### **Basic Java Coding**

JobLink released its App for Android phones during the summer. You can learn the basics of Java programming while applying the knowledge to a real life task. You will review how the JobLink App was created. Tuesday 11/27 to 12/11 (3 weeks)  $9.00 - 1200$  or  $3.00 - 600$ JobLink: Bill Needles

Thursday 9/13 to 11/1 (8 weeks) 800-10:00 or 4:00 - 6:00 or 6:00 - 8:00 Leon Lynch, Scott Williams

Guitarists! Come join us for version 2 of our very first all blues guitar class. Learn guitar techniques and tunes in the style of Robert Johnson, Muddy Waters, B.B. King and more. Prerequisites own a guitar.

### **Business Planning III**

The course allows the participant the opportunity to complete a final draft of a business plan. This draft will include an operation, marketing and management plan, as well as, a financial plan.

Thursday 11/8 to 12/20 (6 weeks) No class 11/22 800 – 10:00 or 4:00 – 6:00 or 6:00 – 8:00 Leon Lynch, Scott Williams **18 Ceon Lynch**, scott williams **19 Ceon Lynch**, scott williams **19 C** 

### **Easy Guitar: Let's Play the Blues V2**

Monday 8/20 to 11/12 (12 weeks)  $11:00 - 11:45$  or  $2:00 - 2:45$  or  $3:00 - 3:45$ JobLink: Eric Lambert

### **How to Start and Run a Small Business**

Planning before starting is an important step toward operating a successful business. This is an introductory course that teaches the basics of starting any type of small business. The course will focus on licenses/permits.

### **MTE Prep**

This 14-week course will introduce students to topics related to industrial electrical maintenance and troubleshooting – AC/DC circuits and motors, print reading, analog and digital circuits, test equipment, computers, DC crane control. Thursday 8/30 to 12/6 (14 weeks) No class 11/22 9:00 – 12:00 noon JobLink: Michael Vega

Mondays 10/1 to 11/5 4:00 – 7:00 6 sessions **J<sub>m</sub>** Balina

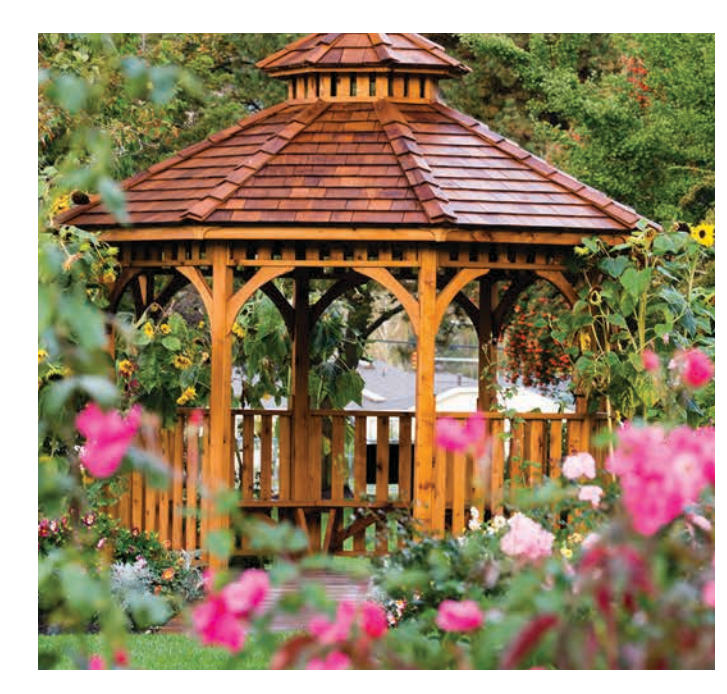

### **MTE Prep**

This 14-week course will briefly touch on procedures such as welding, machinery, tools, hydraulics, pumps, (both hydraulic and pneumatic), piping, print reading, and more. This introductory course is for anyone who wants. Tuesday 8/21 to 11/20 (14 weeks) 9:00 – 12:00 noon or 3:30 – 6:30 JobLink: Joe Hynek

### **Taking Stock in Your Life and Finances**

The intention of this course is to introduce new-found confidence and understanding of the markets and how they may affect individuals in their financial growth and retirement. Prerequisites: computer available for viewing classes.

Tuesday 8/21 to 9/25 (6 weeks) 10:00 – 12:00 noon or 4:00 – 6:00 JobLink: Tom Cook

### **YouTube Tips and Tricks**

YouTube is the third most visited page on the Internet which means you have probably visited the site in the past. This class will teach. Prerequisites: prior YouTube use preferred.

Wednesday 11/28 to 2/13 (1 week)  $11:00 - 1:30$  or  $3:30 - 6:00$ Leon Lynch, George Zahariadis

### **Microsoft Excel, Word and PowerPoint Classes:**

Excel - IF Statements, PowerPoint 2016 – Introduction Excel 2016 - Introduction, Word 2016 – Introduction Excel Charting Workshop, Excel Pivot Tables

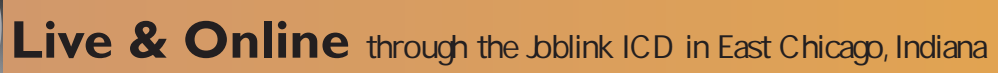

**What are Live and Online classes? Classes you can attend by live streaming online or viewing on demand. Contact the Mon Valley ICD Coordinator to enroll. Sample the classes at: careerdevelopmentchannel.org**

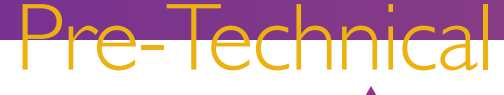

Learn how to build your own beautiful 8-sided gazebo and add value to your property. From planning to construction and finishing, this course teaches the fundamentals including safety and design, including roof framing, deck construction, stairs, rails and final assembly. Students should have proper PPE including safety glasses and gloves as needed. Class size limited to 15.

### *Choose either afternoon or evening series*

**IR-2227**

Mondays 10/1 to 11/5  $1:00 - 4:00$ 6 sessions Jim Balina

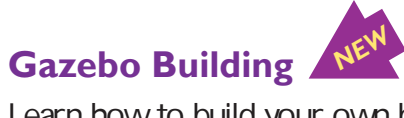

Drone footage is used regularly in multiple industries, including photography shown in television news, taken by professional drone pilots. In order to work in this field, a UAV pilot must obtain the appropriate certification. This class will cover the material needed to pass the FAA Part 107 Commercial exam to allow you to fly your drone, or UAV, commercially. Class size limited to 12.

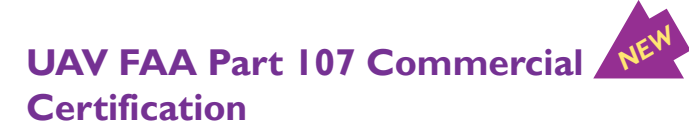

### *Choose either morning or evening series*

### **MV ICD Computer Lab**

Tuesdays 10/16 to 12/4 8:30 –11:30 8 sessions Chuck Granache

Tuesdays 10/16 to 12/4 4:00 –7:00 8 sessions Chuck Granache

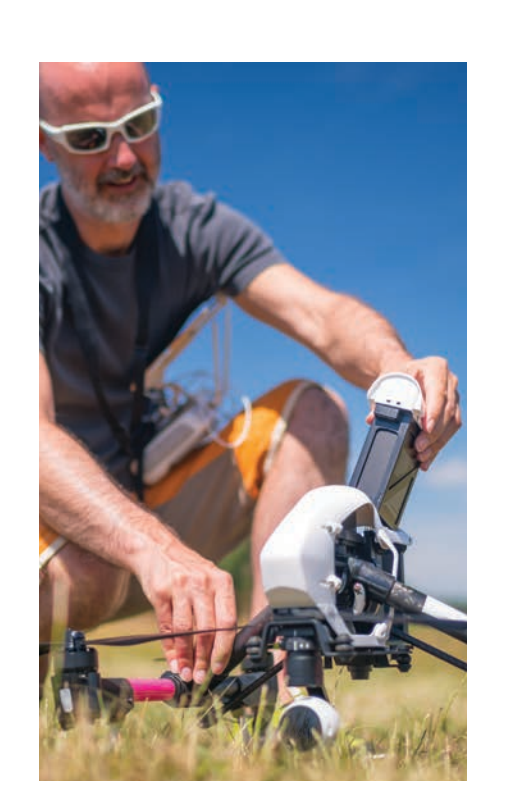

*NEW*

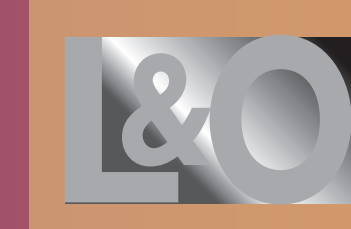

**Residential Heating NEW**<br>This course will provide students with the skills needed for basic installation, repair, and trouble shooting of various residential heating equipment. This is a hands-on lab where students will work with standard industrial tools appropriate to maintaining oil & gas furnaces and learn about control electricity and related concepts pertaining to residential heating. Class size limited to 12

**WC-ATC Active USW employees only** Fridays 9/28 to 12/7 (no class 11/23)  $500 - 800$ 10 sessions Joe Myers

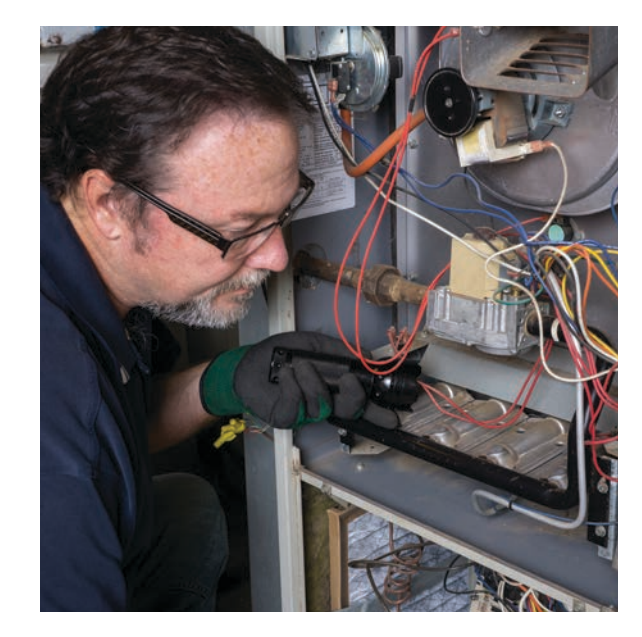

### **Small Engine Repair – Back to Basics**

Electrical Fundamentals<br>Students will learn the fundamentals of electricity including the basic tools needed and how to use a voltage tester and continuity tester. Learn how to install a 100-amp service from the weather head to the main panel, terminate the panel with branch circuits, and install circuit breakers. Also, installation of receptacle and lighting branch circuits will be covered using various energy saving devices. Class size limited to 10.

Starting with the basics, learn the how's and why's of small gas engines, 2 & 4 cycle engines, and air-cooled overhead valve small engines. During the hands-on portion, you will be able to bring in your own equipment, troubleshoot & repair it to your satisfaction. The instructor will oversee & guide you in your work. Repairs can consist of anything from minor tune-ups to complete overhauls. Class size limited to 20.

### **Residential Heating** *NEW*

### **IR-2227**

woodworking. Program content will include an introduction to wood products, simple shop woodworking, material handling and storage, and use of the associated hand tools and power tools. Students will complete a woodworking project during class. Class size limited to 10.

Wednesdays 10/3 to 12/5 4:30 – 7:30 10 sessions Pete Kurka

### **Electrical Fundamentals**

### **SC 108**

Wednesdays 10/3 & 10/10 4:30 to 8:30 2 sessions Dave Hall

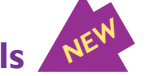

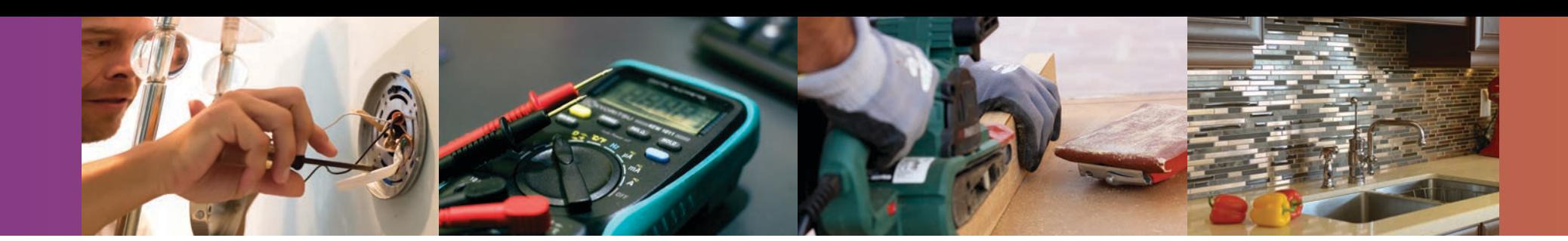

# Trade Skills

### **Basic Carpentry Basic Carpentry<br>This course provides an entry-level experience in** *NEW*

### **SC 109**

Tuesday 10/16 5:00 – 9:00 1 session Nate Frencho

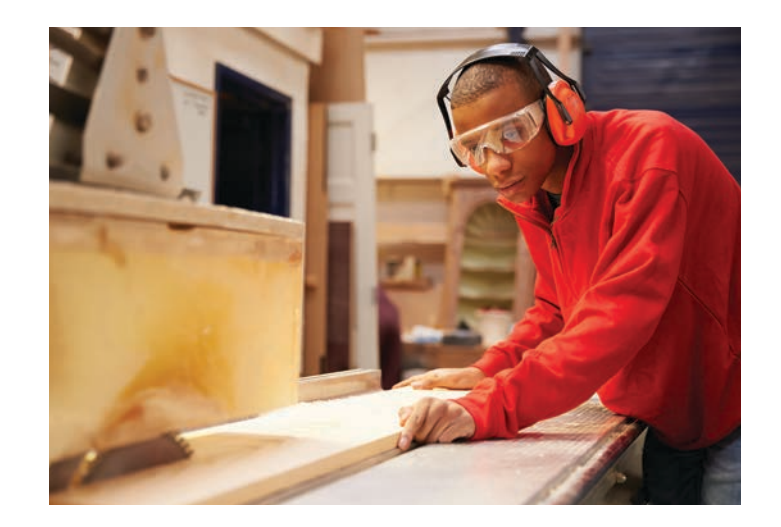

**20** 

### **Ceramic & Glass Tile Installation**

Learn how to work with ceramic and glass tile used for wall, floor, backsplash and tub applications. Students will learn how to measure and prepare surfaces, purchase materials, and installation techniques. Class size limited to 10.

### **SC 109**

Tuesday 11/13 5:00 – 9:00 1 session Nate Frencho

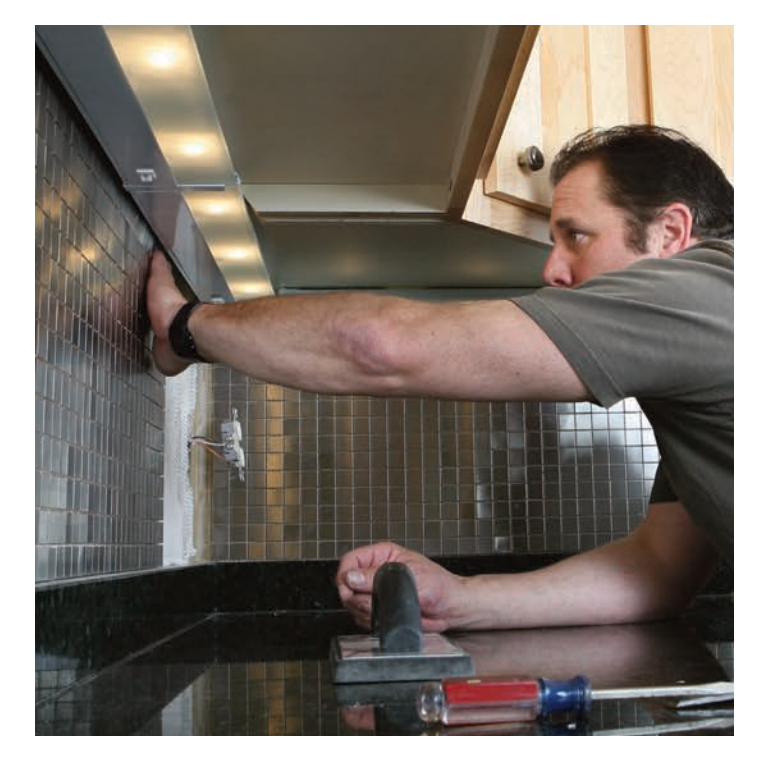

The 2-session class will allow participants who wish test for AWS Certification to work one-on-one with the CWI to determine their skill level and prepare for testing.

Testing will be arranged through the ICD upon the Student's request following the course assessment. PPE is required; Please bring metatarsal boots/shoes and FR Jacket. Gloves and welding hoods will be provided. Class size limited to 8

**MV ICD Welding Lab Active USW employees only**Tuesdays 12/4 & 12/11  $4:00 - 7:00$ 2 sessions Dennis Chew, CWI

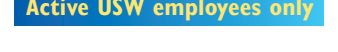

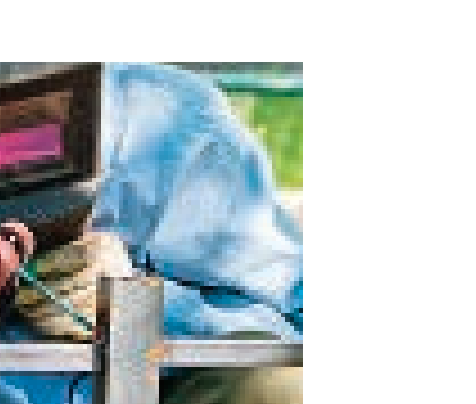

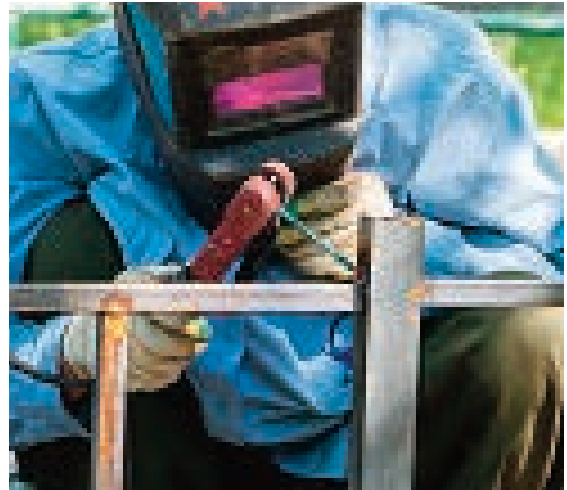

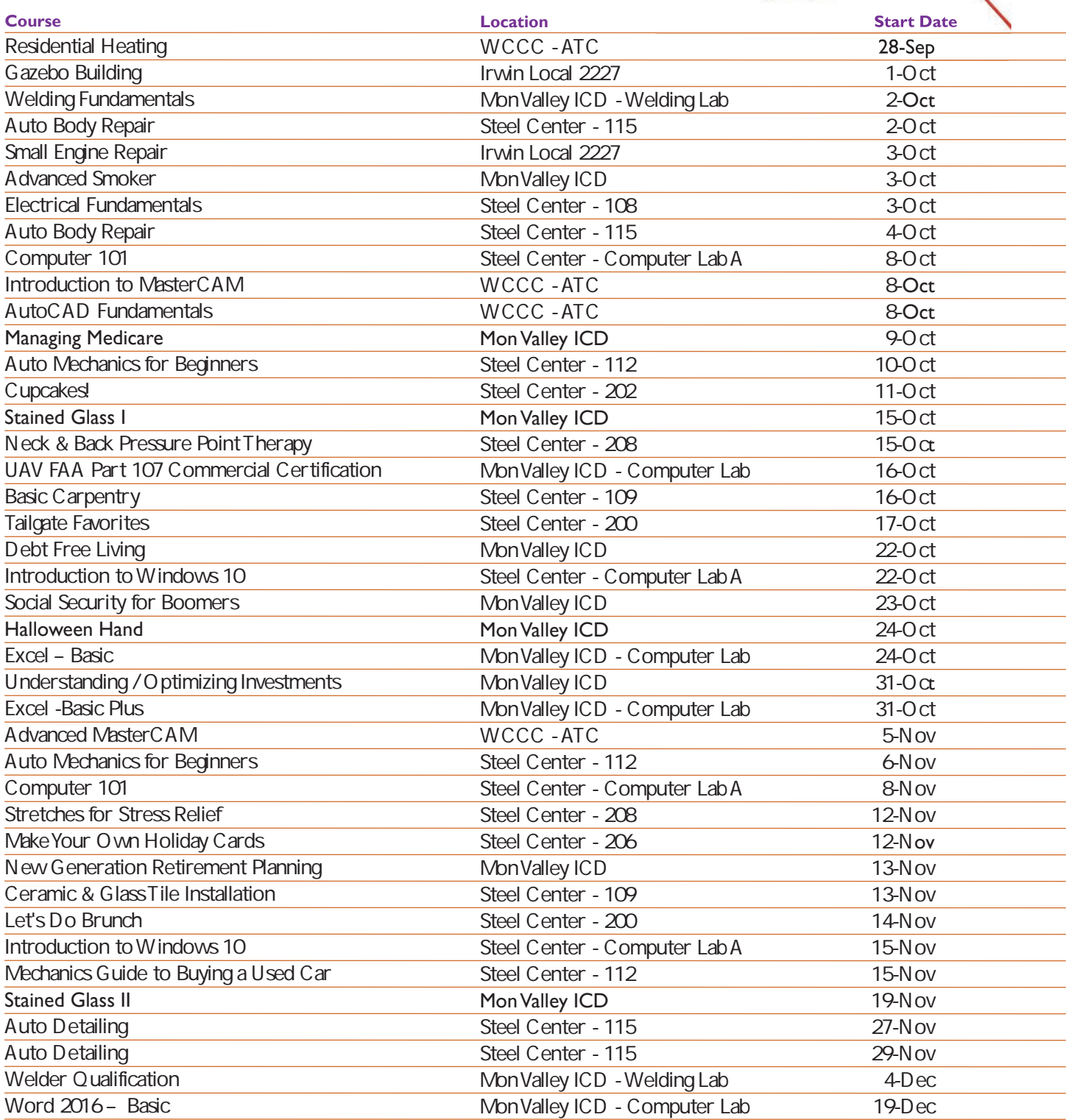

PPE is required; Please bring metatarsal boots/shoes and FR Jacket. Gloves and welding hoods will be provided. Class size limited to 8

# Fall 2018 Custom Classes

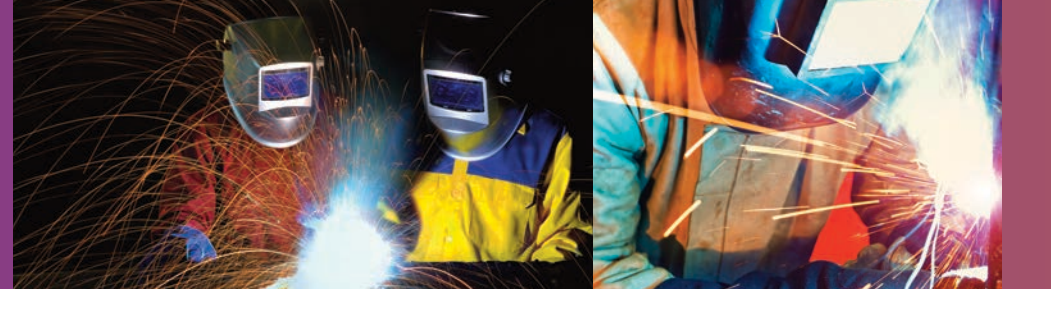

REGISTER TODAY! www.monvalleyicd.com Phone: 412-460-0390 Office Hours: 8AM – 4:30PM

Trade Skills

# **Welding Fundamentals**

Develop your welding skills through this course that combines practical theory and instructor demonstrations with hands-on practice in the welding booth.Safe and correct methods of equipment operation is emphasized along with supervised use of common tools used in basic oxyacetylene and arc welding. All skill levels are welcome to participate. Preparation for AWS Certifications in multiple procedures is offered through a follow up Welder Qualification course.

### **MV ICD Welding Lab**

Tuesdays 10/2 to 11/20 4:00 – 7:00 8 sessions Dennis Chew, CWI

22

### **Welder Qualification –** *NEW* **AWS Certification**  NEW